## Welcome to Campus Dining on Grubhub!

You can access Campus dining in many different ways. The following instructions are for onboarding onto Campus dining on Grubhub through **User Settings**.

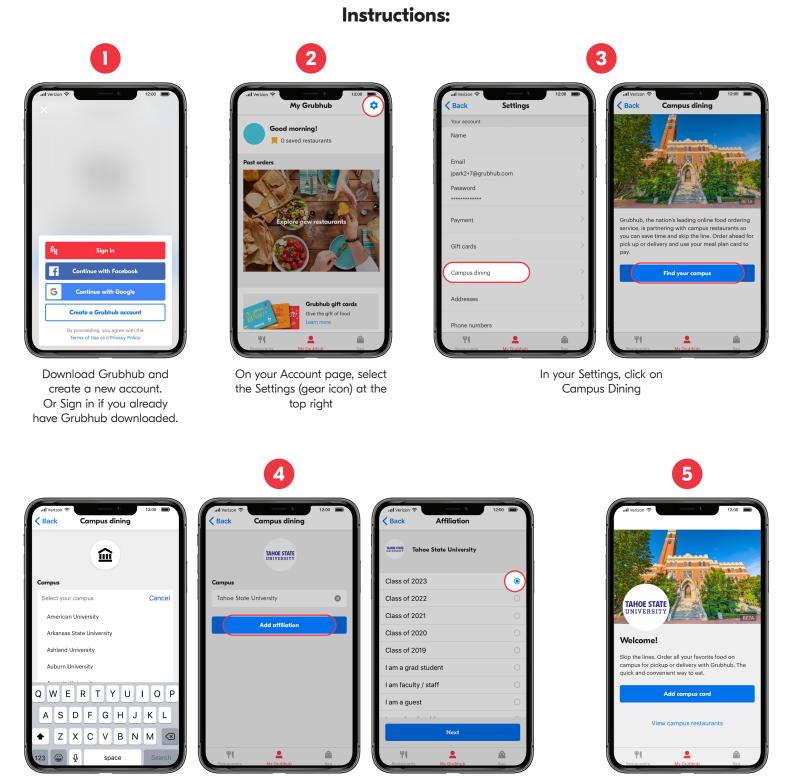

Select your campus and your school affiliation

## Add campus card or go directly to the list of on campus restaurants.